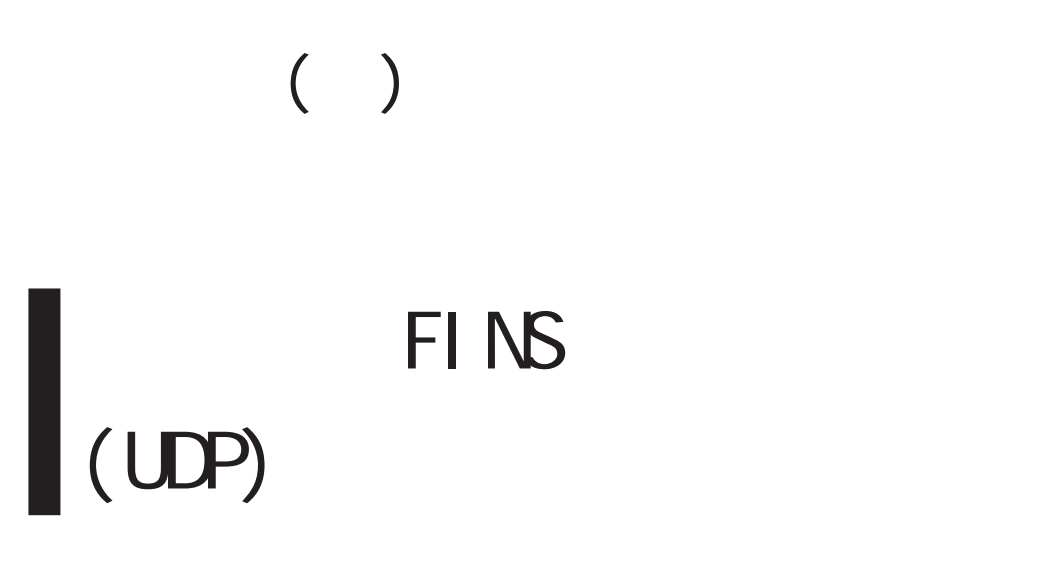

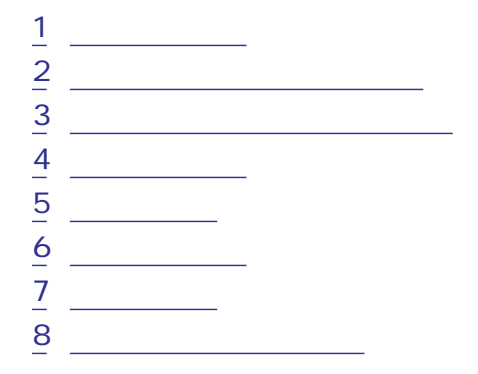

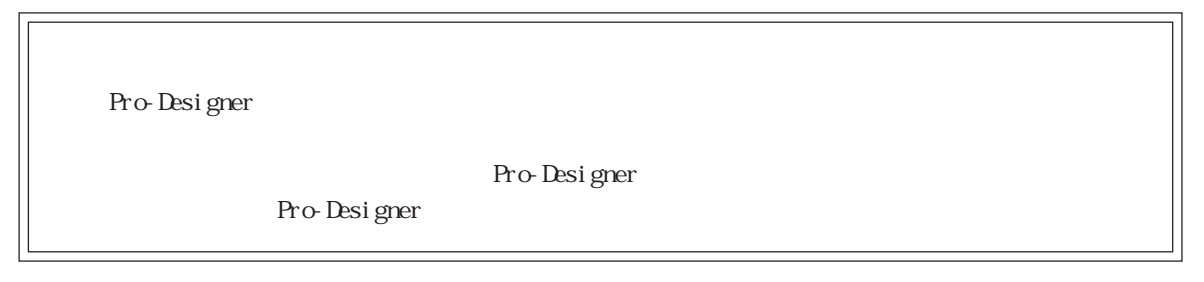

<span id="page-1-0"></span>1  $\sim$   $\sim$   $\sim$ 

 $( )$  PLC

|            | ŒR∪          |   |           |
|------------|--------------|---|-----------|
| SYSMAC CS1 | CS1H CPU     |   | CS1WETNO1 |
|            | $CS1G$ $OPU$ |   |           |
|            | CS1H CPU     | н |           |
|            | CS1G-CPU     | н |           |
| SYSMAC CJ  | CJ1G-CPU     |   | CJ1WETN11 |
|            | CJ1MCPU      |   |           |

<span id="page-2-0"></span>2 the  $\sim$ 

Pro-Designer

ポートされているデバイスアドレスの範囲はPLCの機種によって異なりますので、お使いのPLCの

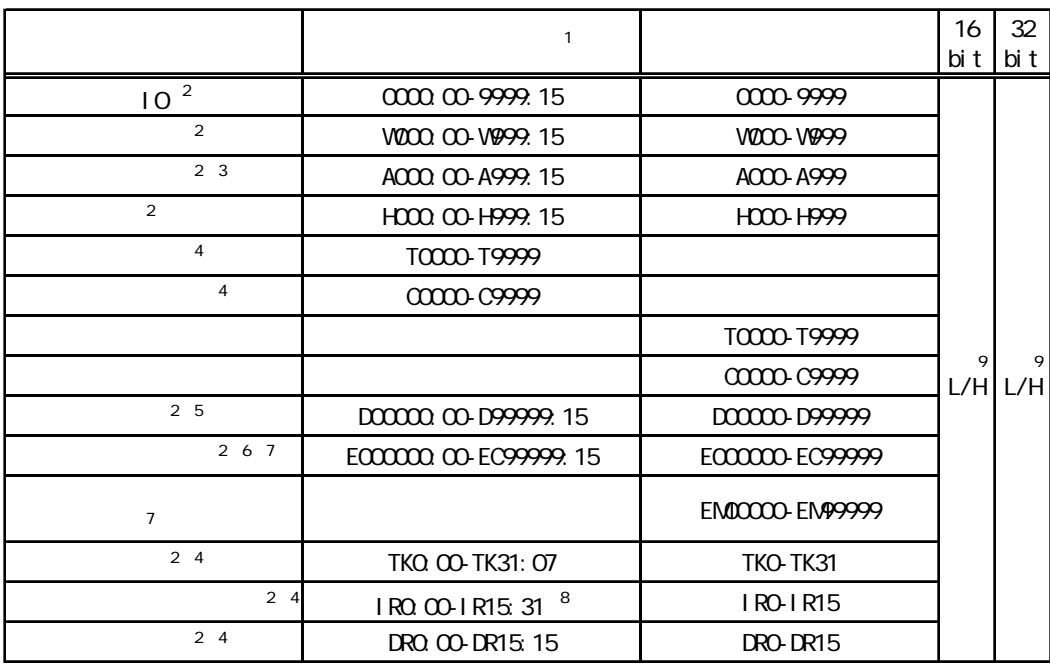

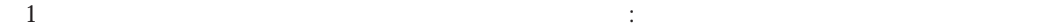

0~15

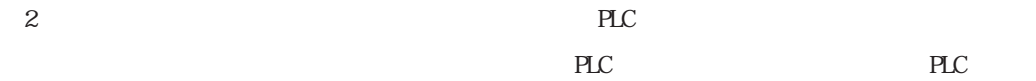

3 A000 A447

4 RUN

5 CS1WSCU21 D30000 D31599 GIWSCU21/41 D32000 D32767 PLC 6 13 (E0 EC) 1 32,768 CPU 7 CJM130 CJM1 BO EC EMI 8 (1) 132

 $32$ 

 $\overline{3}$ 

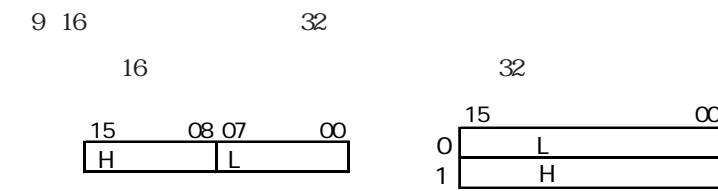

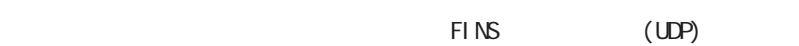

<span id="page-4-0"></span> $3 \rightarrow 3$ 

使用されるPLCデバイスアドレス間の最大ギャップサイズ)を示します。ブロック転送を利用され

**MEMO** 

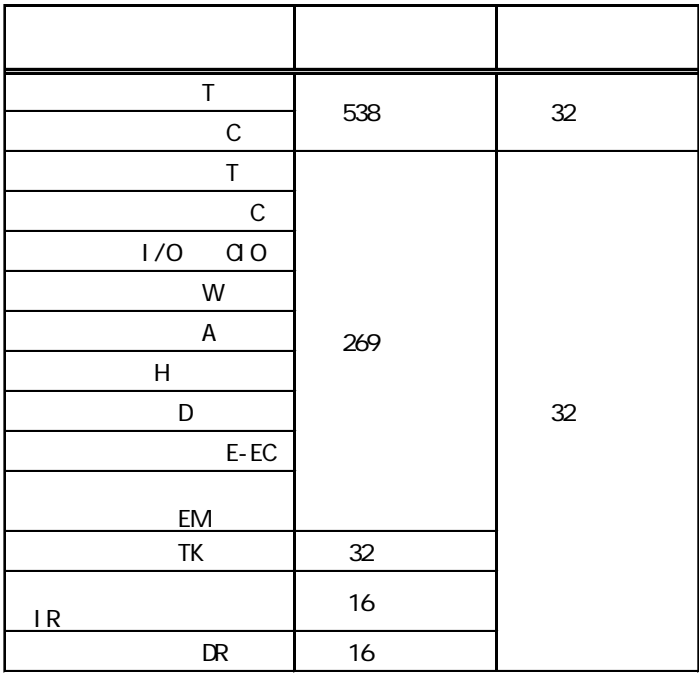

<span id="page-5-0"></span> $4$ 

ターゲット機とPLC間の通信に使用するドライバとタイプはPLCの種類によって異なります。シス

# MEMO

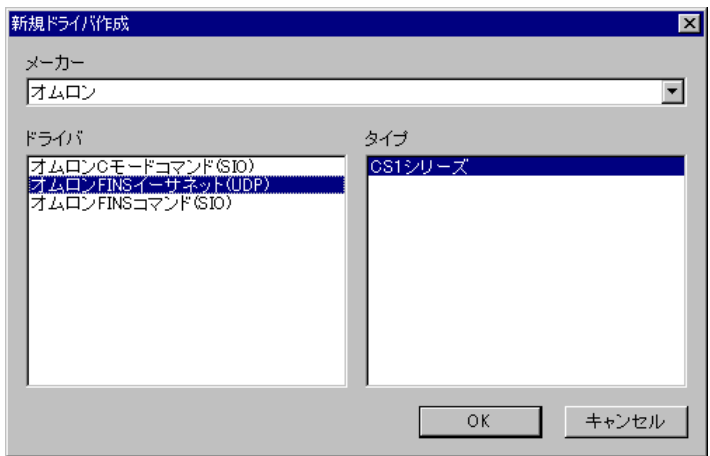

<span id="page-6-0"></span> $5$ 

 $( )$  PLC

す。参照[→「7 タイプ設定](#page-8-0)

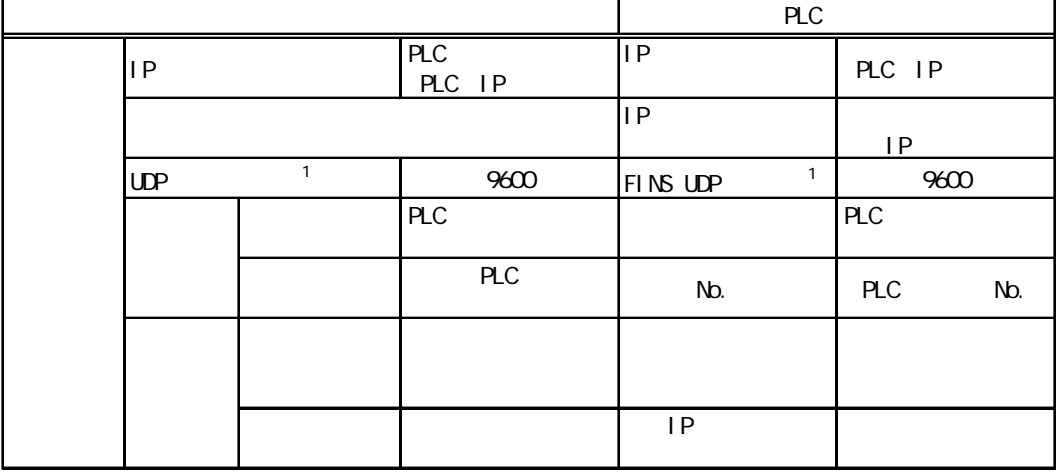

 $1$  PLC UDP  $9600$ 

MEMO

 $IP$ 

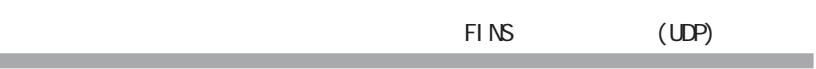

 $\mathbb{R}$   $\mathbb{R}$   $\mathbb{$ 

<span id="page-7-0"></span> $6$ 

各プロパティの設定はPLC側の設定と一致していなければなりません。

### **MEMO**

ドライバ設定 - The Term  $\overline{\mathbf{x}}$ コマンドタイムインターバル 0 - 上 ms 受信タイムアウト  $5$  $\overline{\mathbb{H}}$  s UDPリトライカウント  $\sqrt{2}$ 긤 ーヘルプ  $\overline{\mathsf{OK}}$ キャンセル |

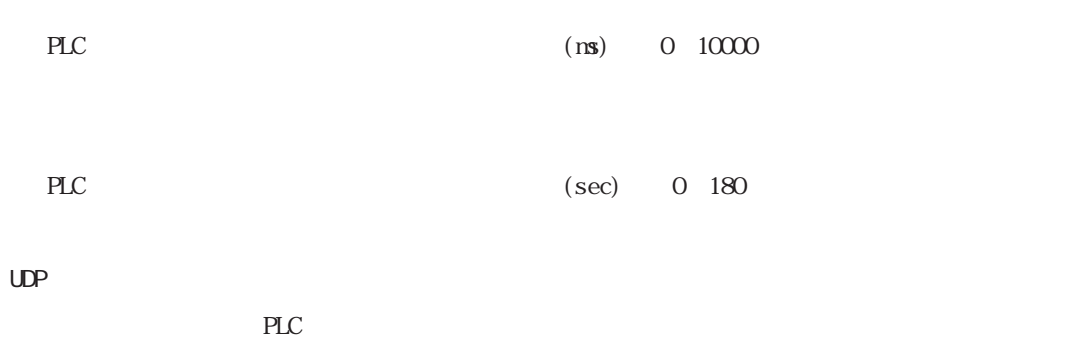

0~255

<span id="page-8-0"></span>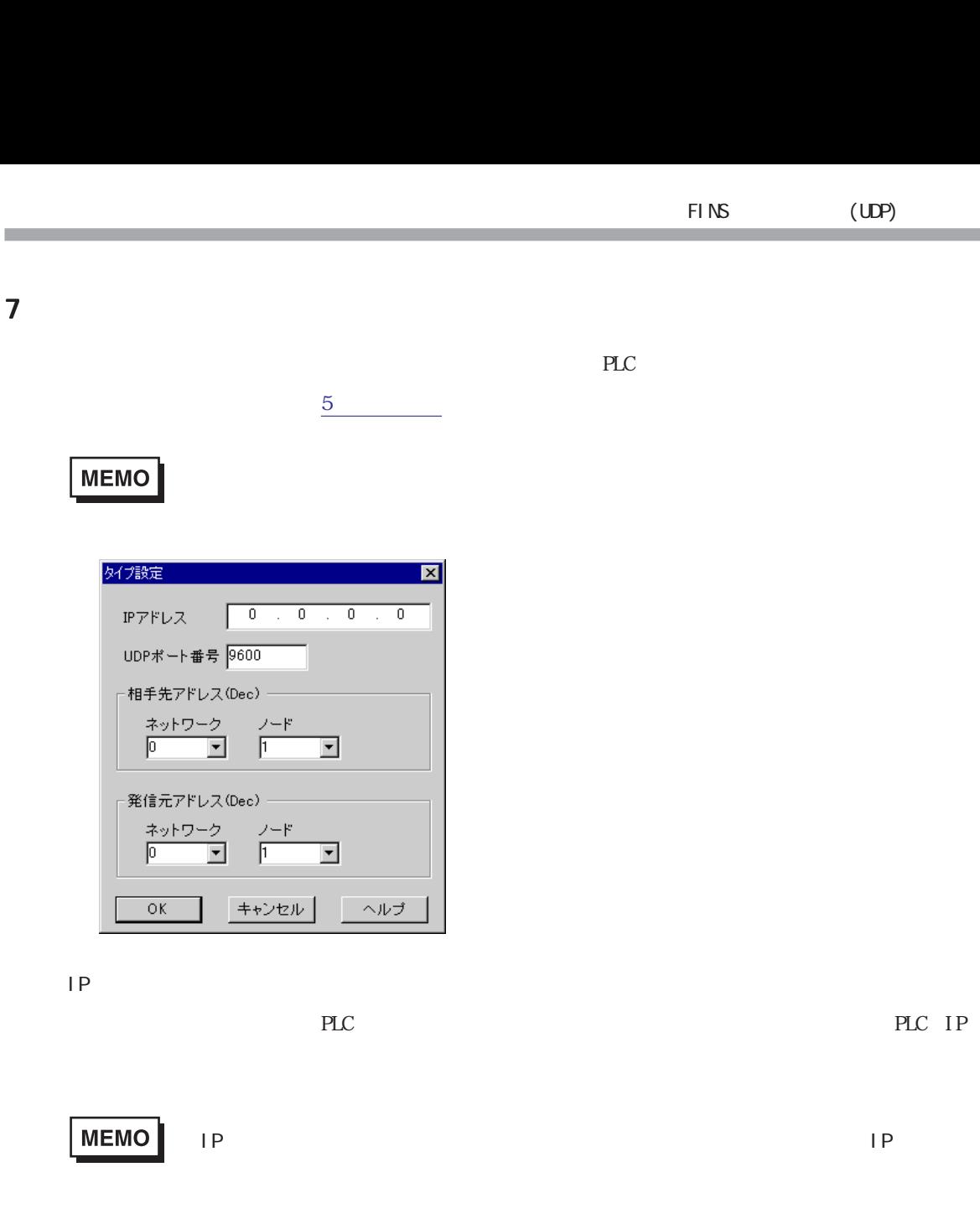

#### $UDP$

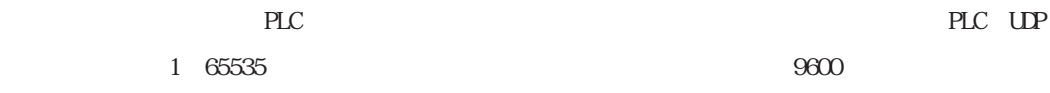

#### PLC

 $0 \t 127$ 

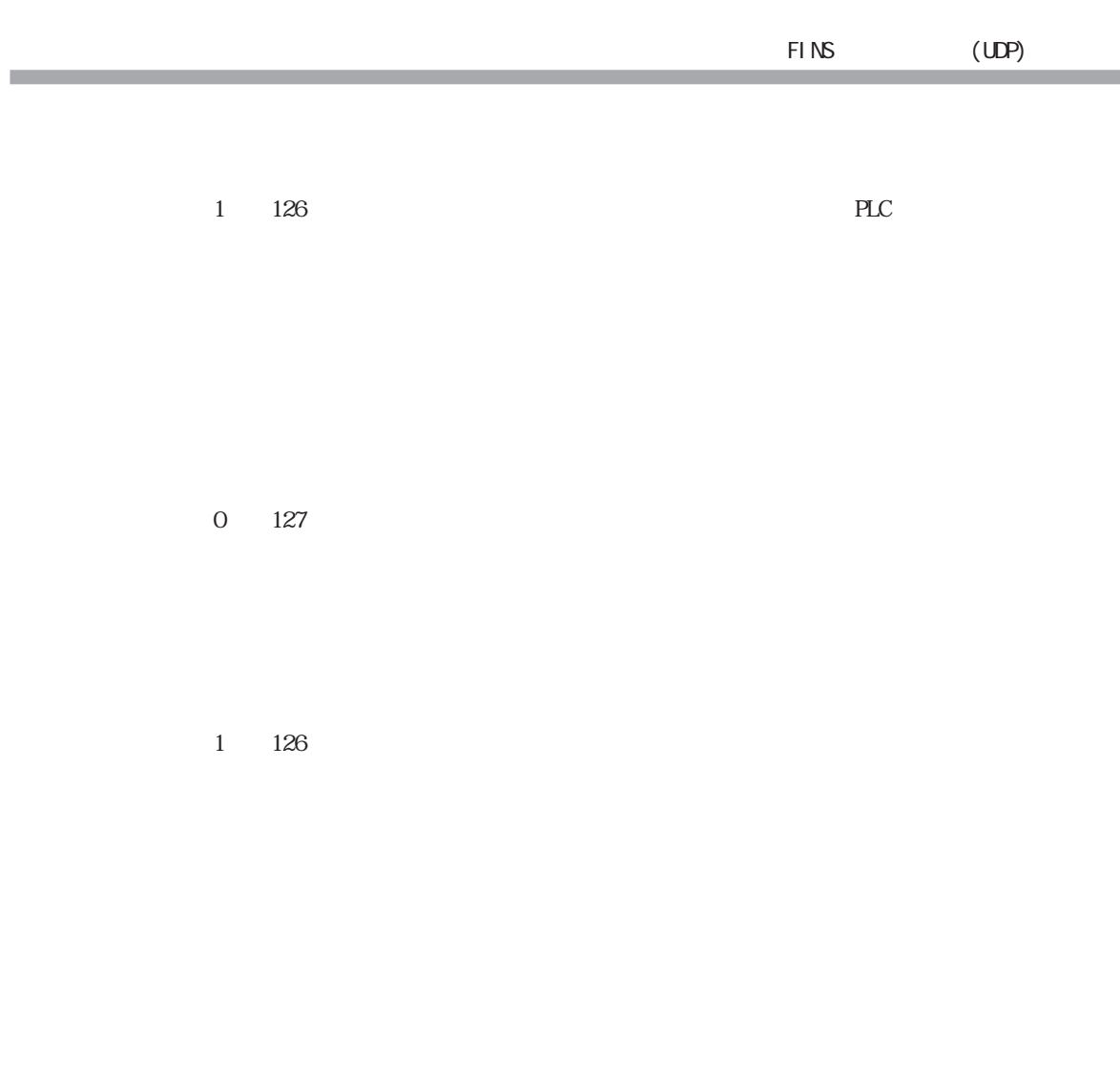

a sa

<span id="page-10-0"></span>8 Maxwell and the set of the set of the set of the set of the set of the set of the set of the set of the set o

 $\mathbb{P}\mathbb{L}\mathbb{C}$ 

 $\sim$  2

## MEMO

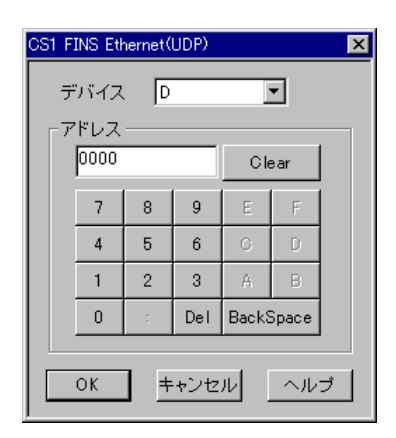

PLC  $\overline{C}$